## Maximizer CRM

VERSION COMPARISON FOR WEB ACCESS (EMEA)

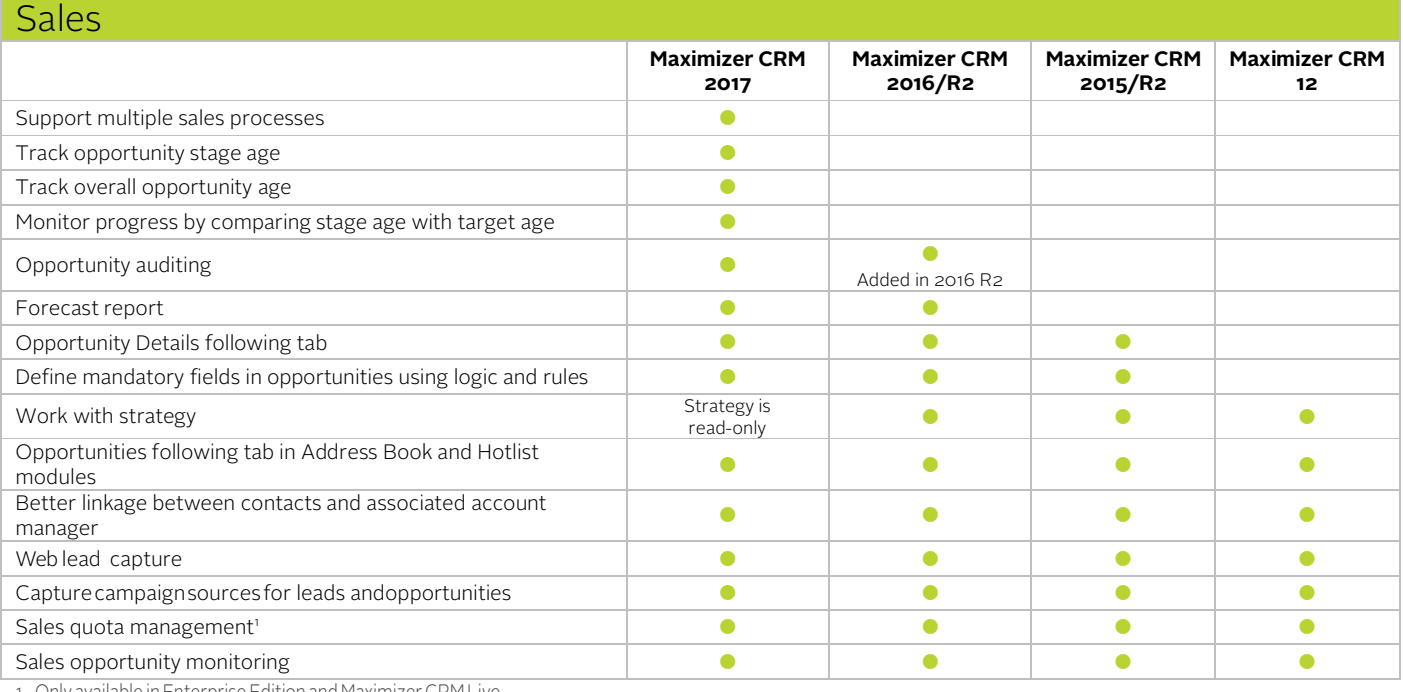

1 - Only available inEnterprise Edition and Maximizer CRMLive

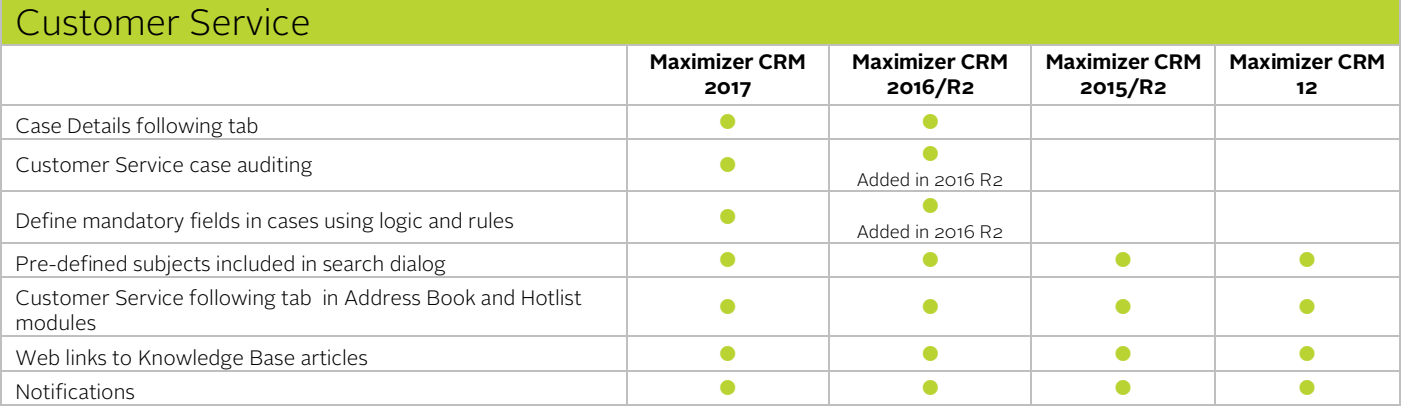

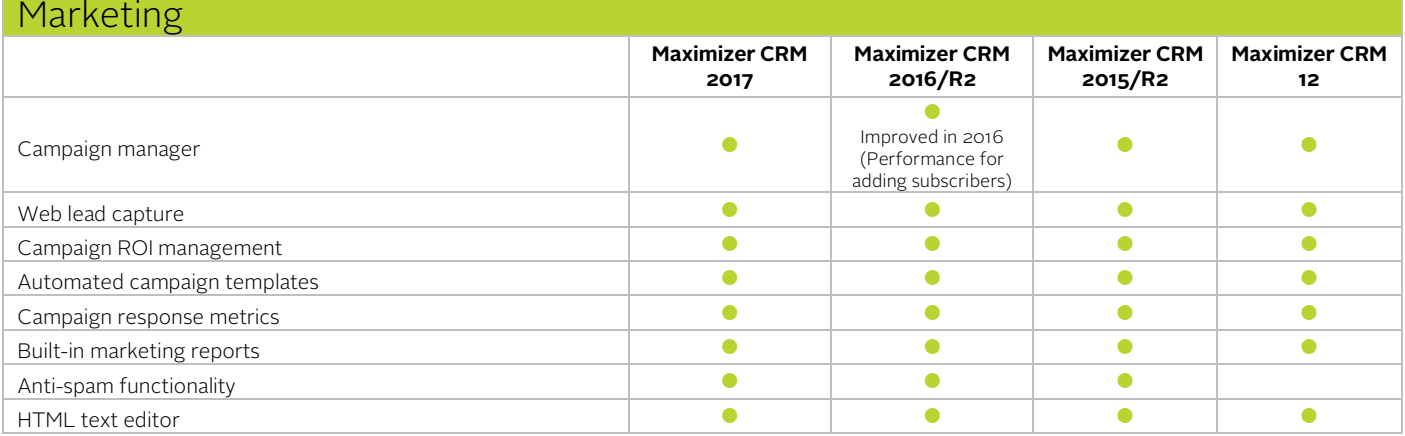

## Business Productivity **Maximizer CRM 2017 Maximizer CRM 2016/R2 Maximizer CRM 2015/R2 Maximizer CRM 12** Duration user-defined field for age calculation  $\qquad \qquad$ Date Last Contacted system field **Contacted** system field Automatically update Date Last Contacted field based on rules Support email template for appointment invitation and reminder Appointment invitation and reminder and the control of the control of the control of the control of the control of the control of the control of the control of the control of the control of the control of the control of th Templates for Word (including templates for invoice, letter, Templates for viola (including templates for invoice, letter,<br>purchase order, quote etc.) Templates for import (including templates for CSV, tab-Templates for import (including templates for CSV, tab-<br>delimited and MXI import) Templates for creating users (including templates for creating sales rep and manager, Customer Service rep and manager, administrator) ŏ Quick search  $\bullet$ Enhanced to support searching opportunities or cases **Email** Anti-spam functionality and the control of the control of the control of the control of the control of the control of the control of the control of the control of the control of the control of the control of the control of Enhanced email unsubscribe functionality and the state of the state of the state of the state of the state of the state of the state of the state of the state of the state of the state of the state of the state of the stat Web form for email preference management Email merge fields ٠ Enhanced in 2016 (Allow user fields)  $\bullet$   $\bullet$ Emailhandling Automated sending of outgoing emails to different emailinboxes **of the senative of the senative of the senative of the senative of the senative of the senative of the senative of the senative of the senative of the senativ Notes and Documents** Allow printing multiple notes at the same time in Notes following tab Added in 2016 R2 Notes filter that allows selecting multiple note types Documents filter that allows selecting multiple document types and categories  $\bullet$   $\bullet$ Default document Centralized template library for documents and Excel reports Email documents from within the documents tab **Search** Ignore year for search date fields by rolling date range Search Address Book entries by partner<br>
Search Address Book entries by partner Retrieve partners of the selected Address Book entries Retrieve all companies/individuals and the companies of the companies of the companies of the companies of the companies of the companies of the companies of the companies of the companies of the companies of the companies

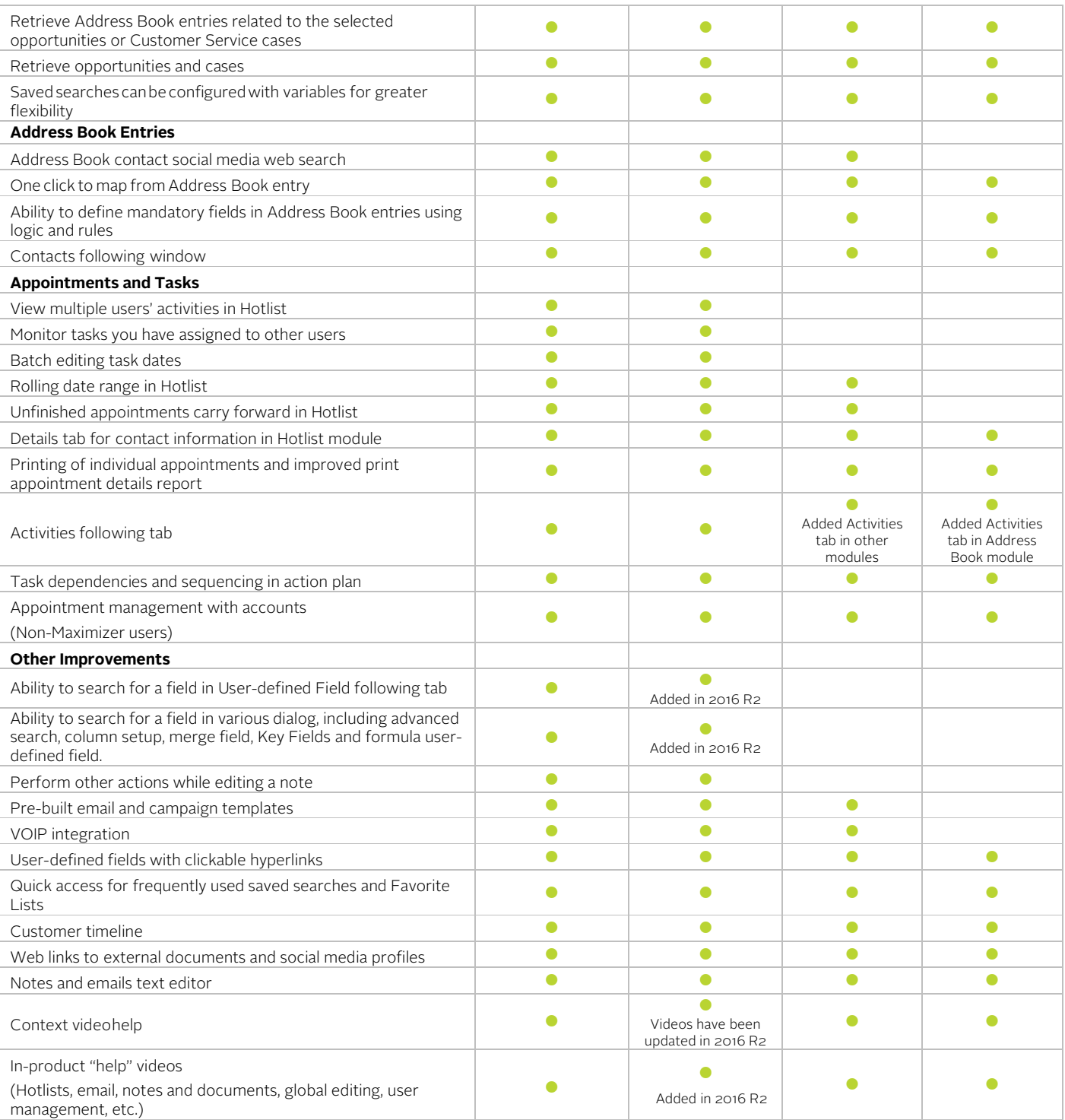

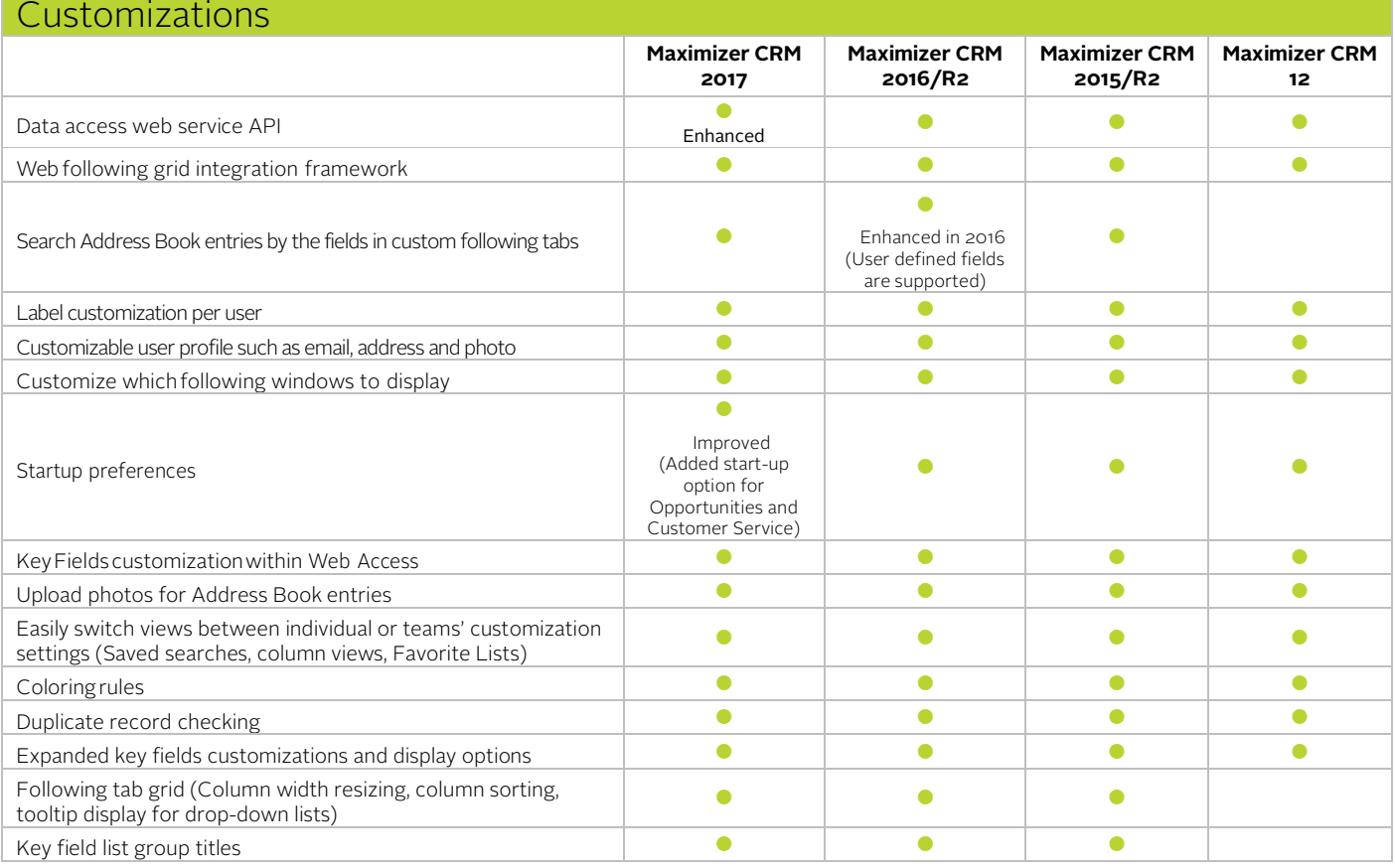

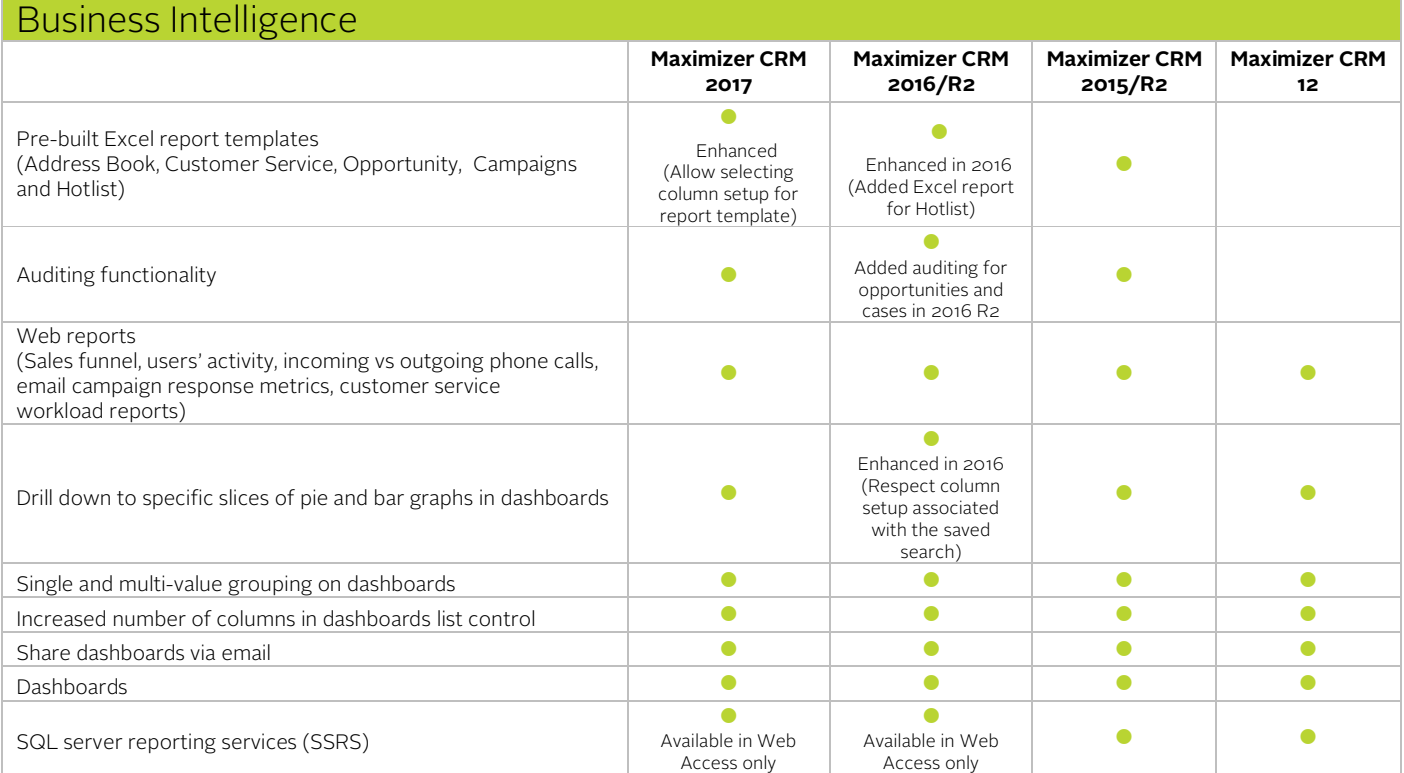

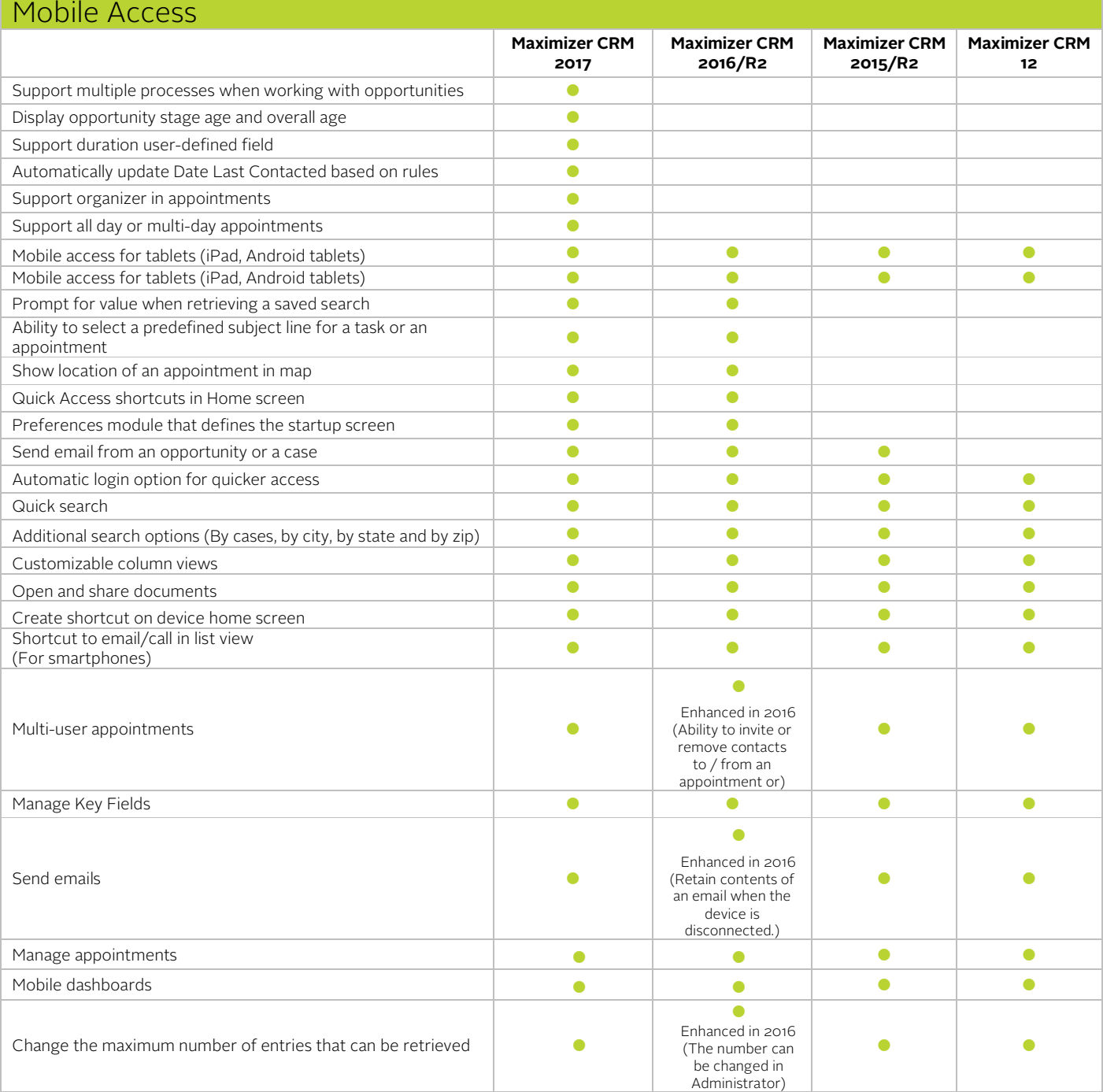

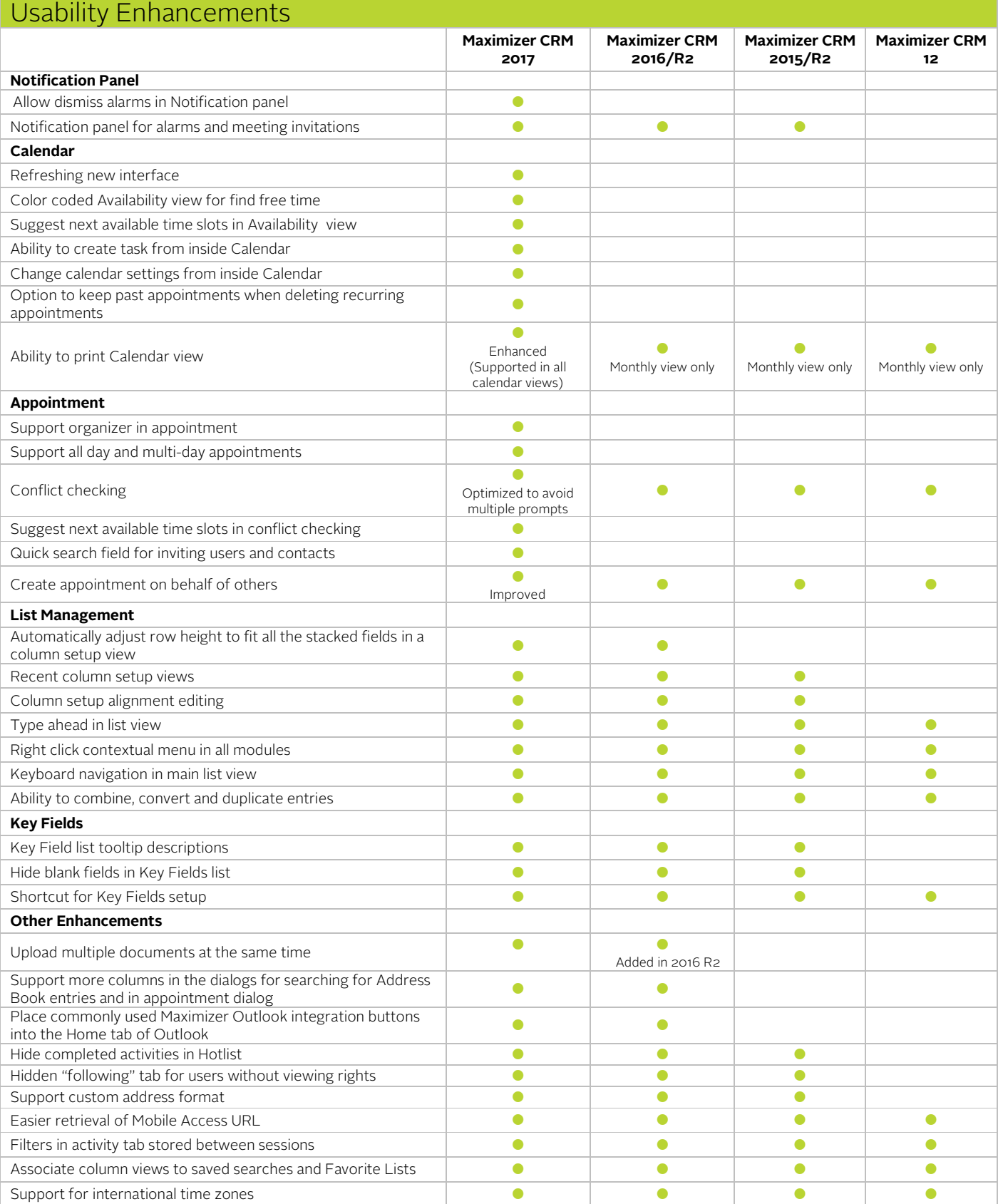

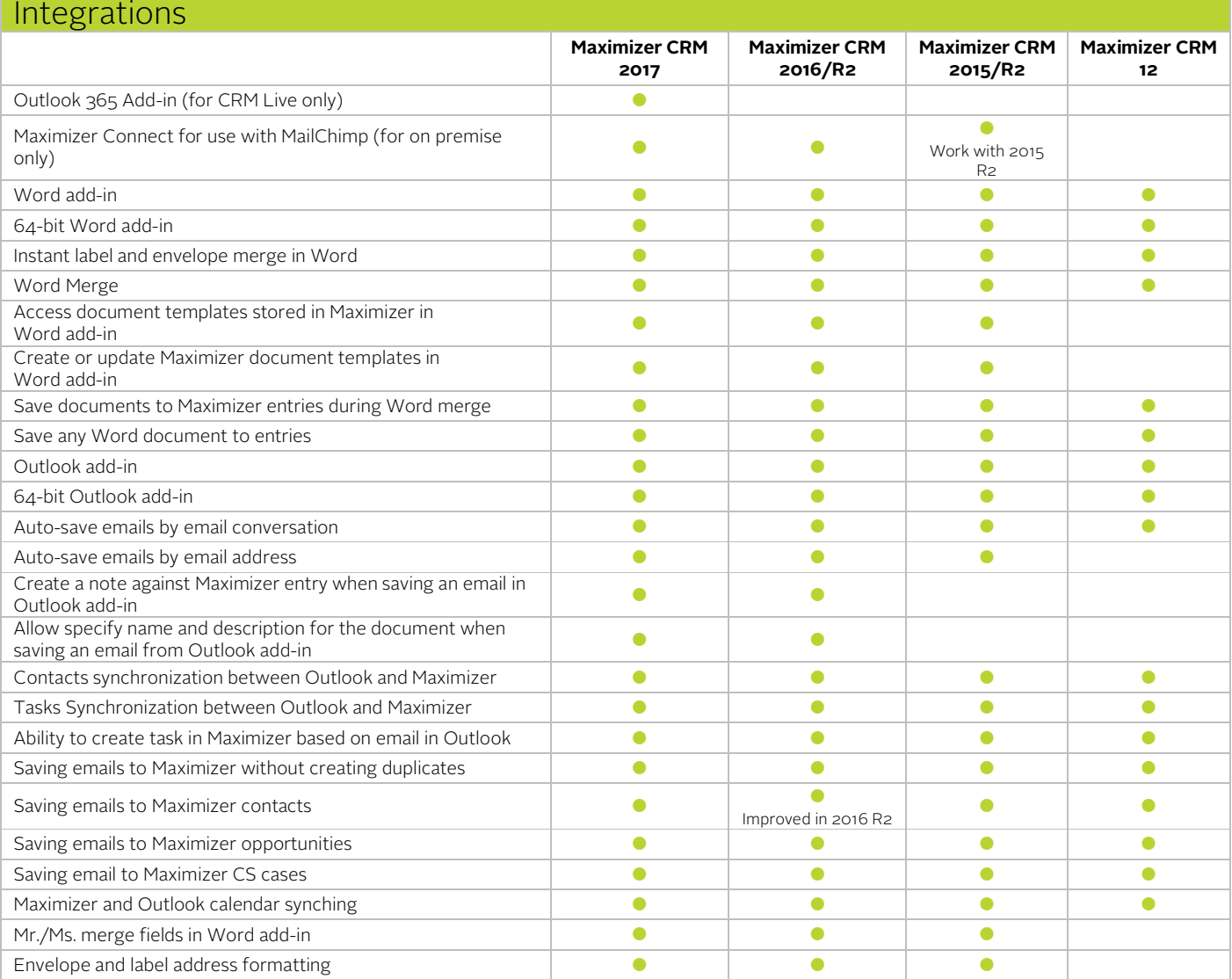

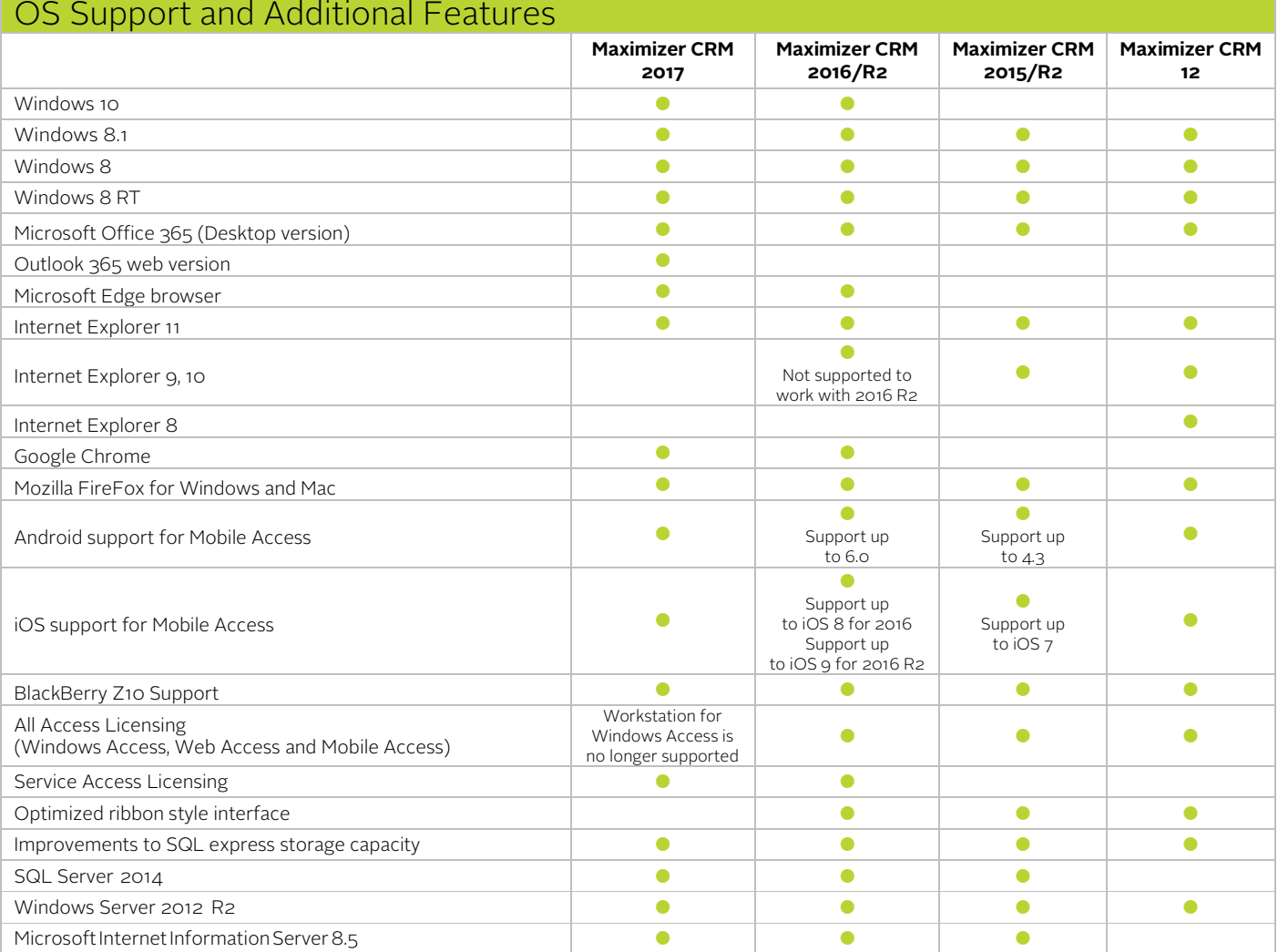